#### **Forms**

We've moved and grouped some things to make them easier to find. It might feel different at first, but as soon as you get used to the new forms, you'll be able to get your work done even faster.

*Below, you'll see where something was (before QuickBooks 2013), and then you'll see where to find it now (just match the color).*

## **Write Checks**

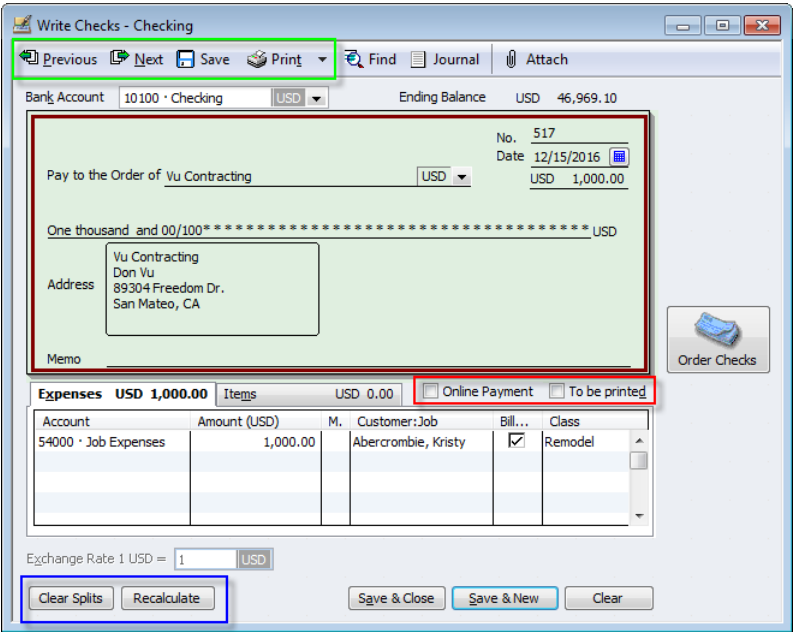

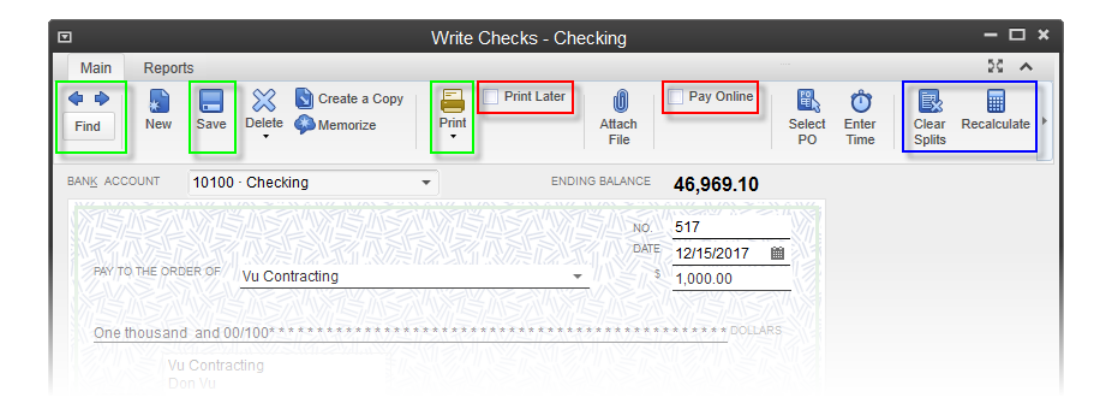

### **Enter Bills**

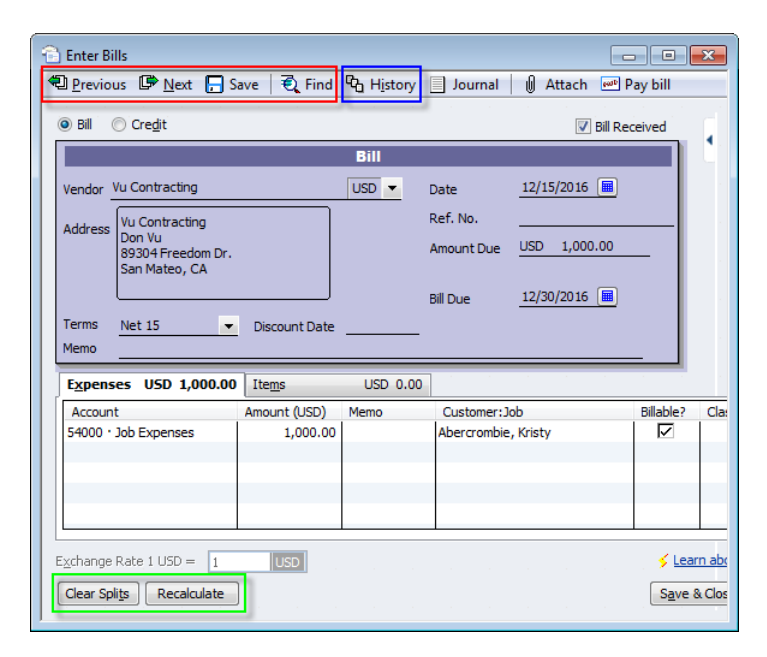

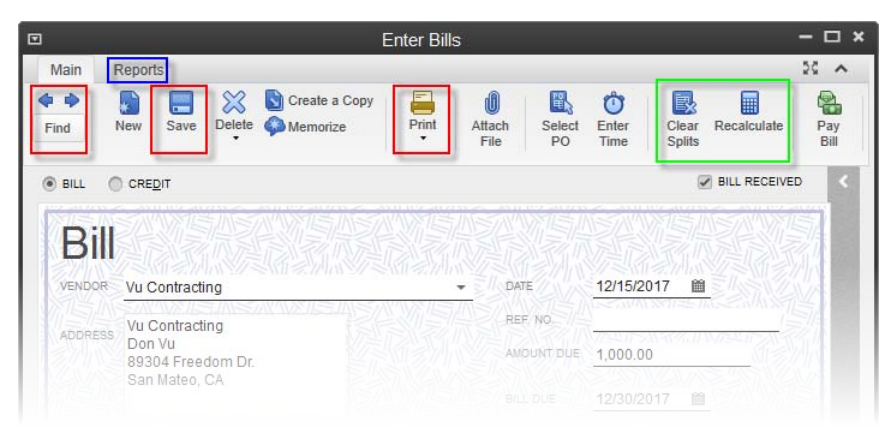

## **Enter Credit Card Charges**

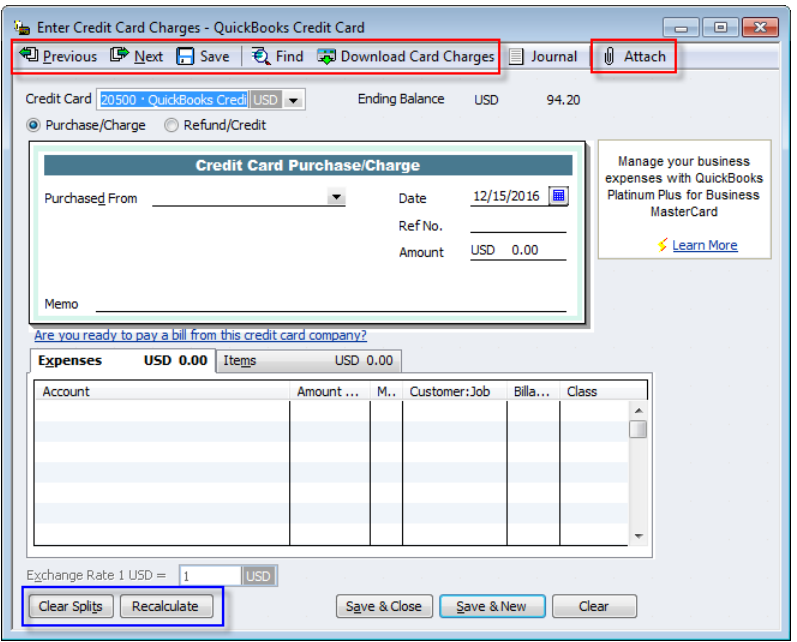

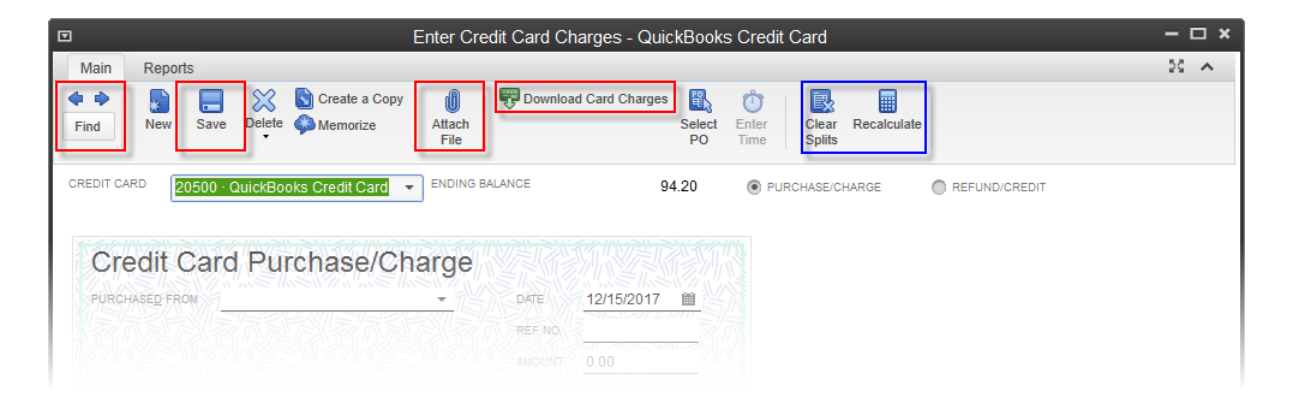

## **Create Purchase Order**

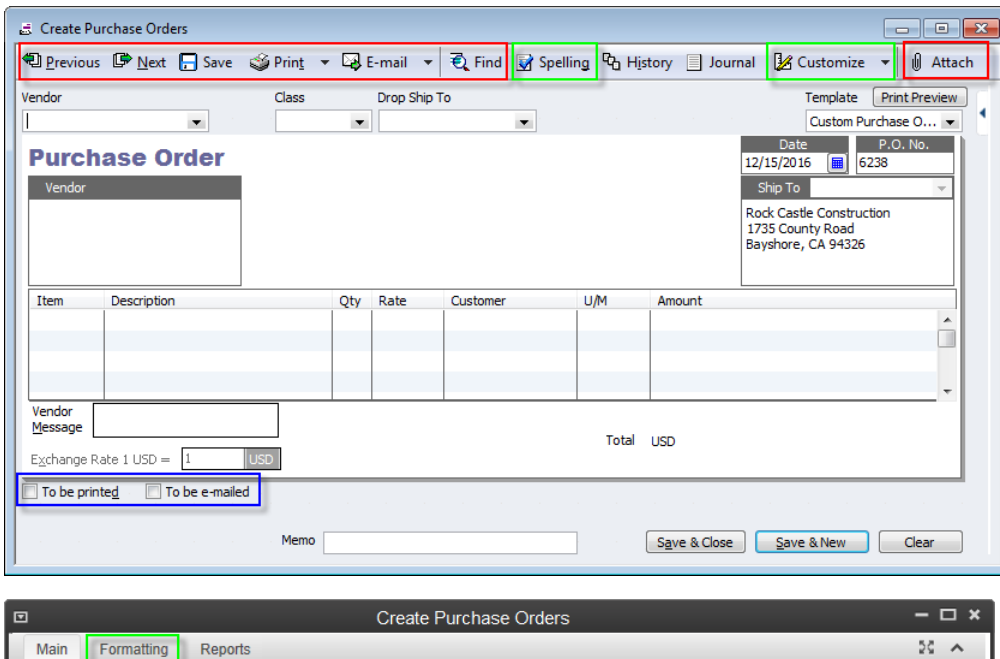

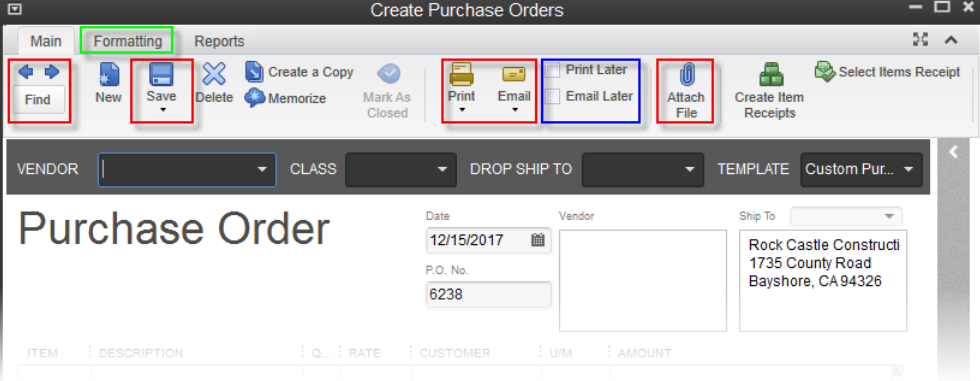

# **Create Invoices**

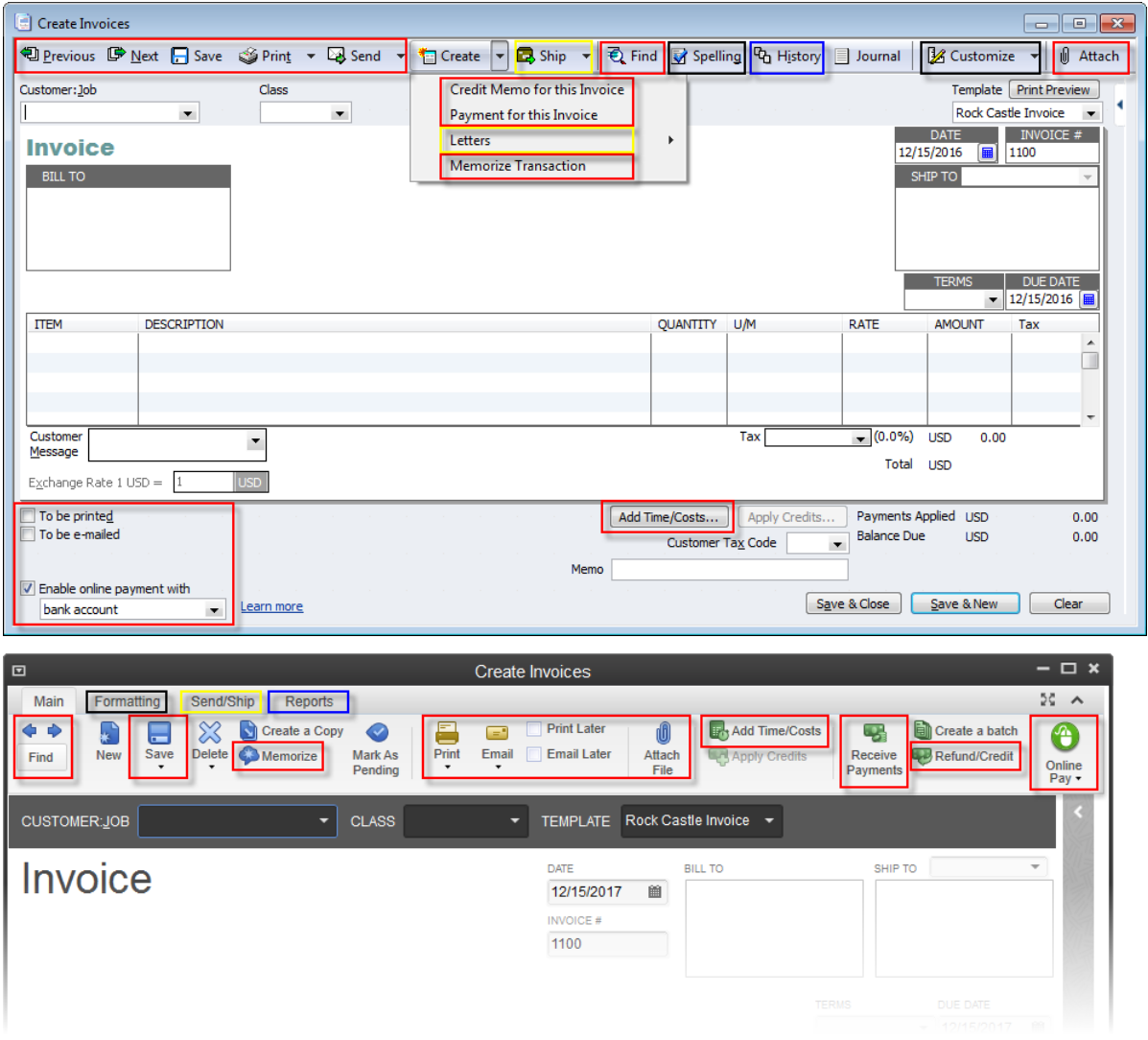

### **Receive Payments**

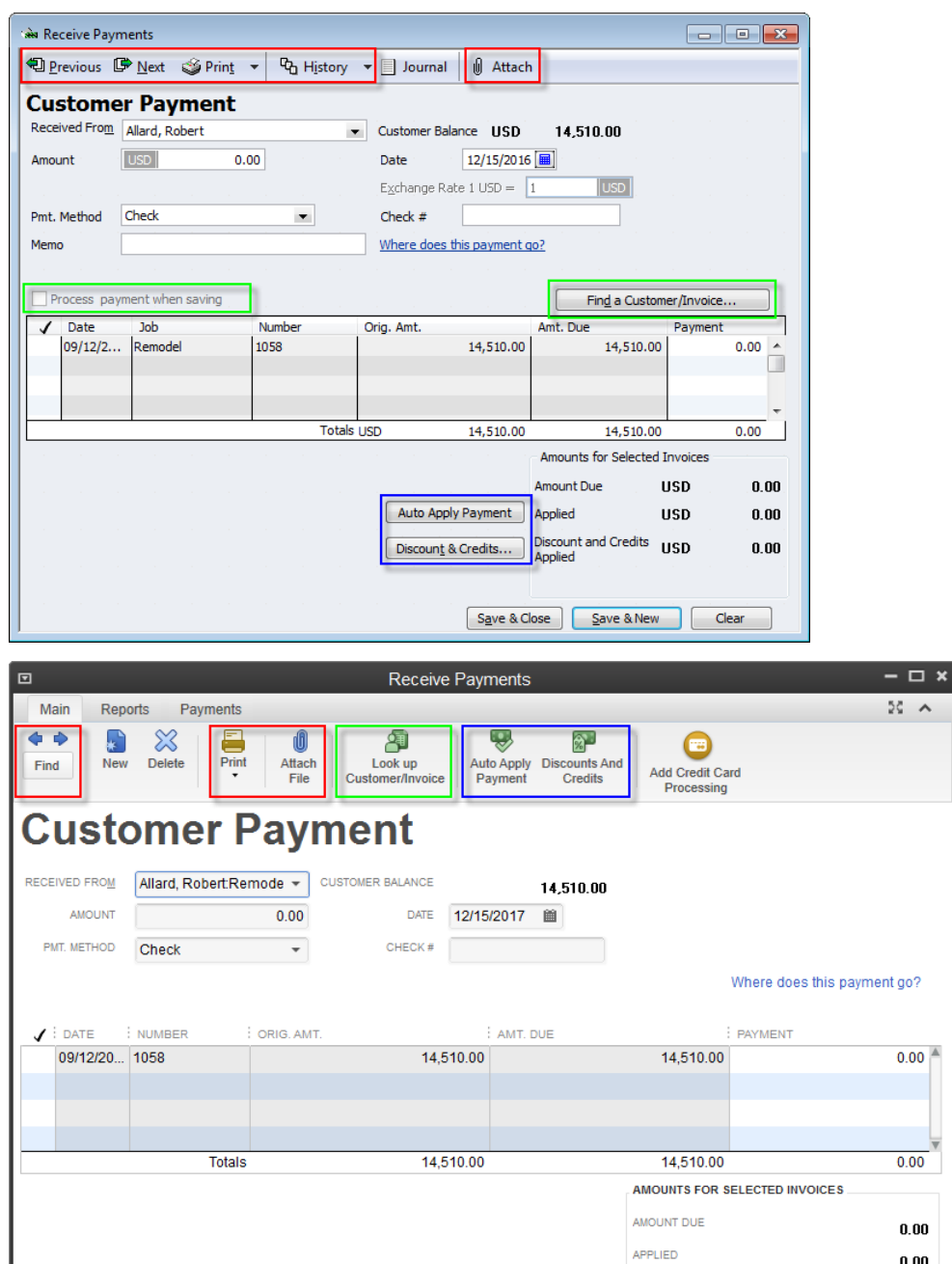

Process payment when saving

MEMO

 $0.00$   $^{\circ}$ 

 $\boldsymbol{0.00}$  $\boldsymbol{0.00}$ 

 $0.00$ 

Clear

DISCOUNT AND CREDITS<br>APPLIED

 $S$ ave & New

Save & Close

## **Refund/Credit**

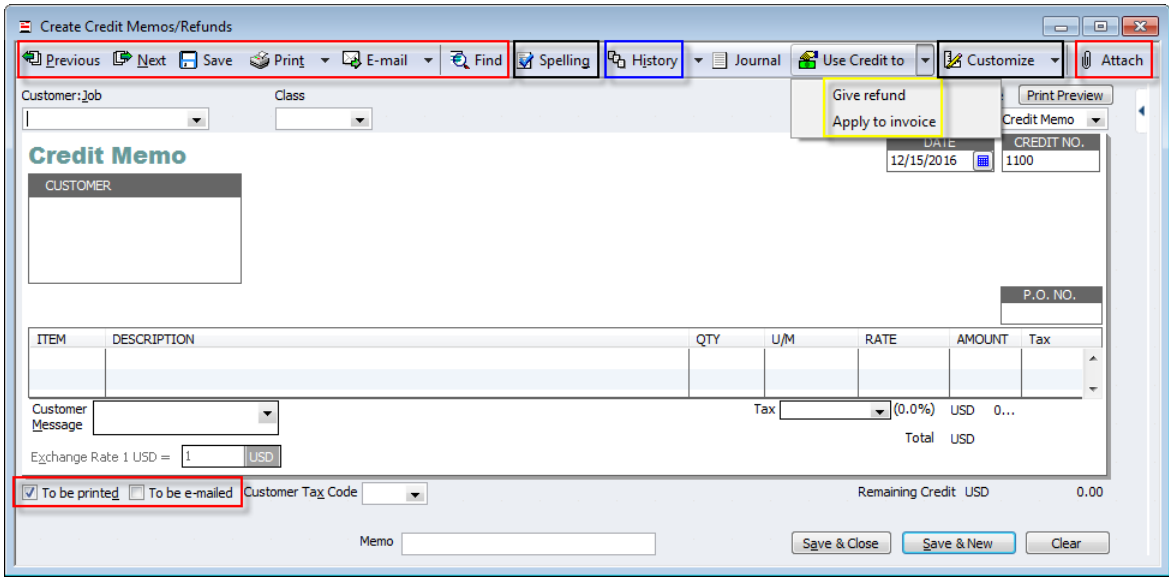

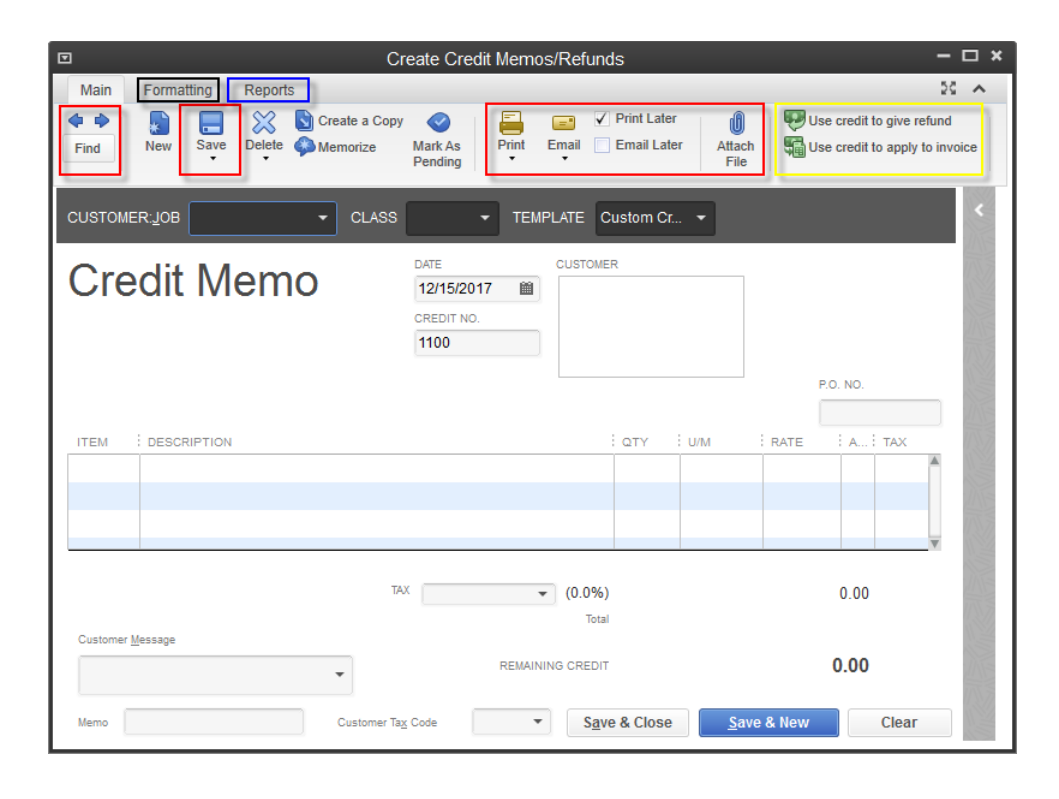